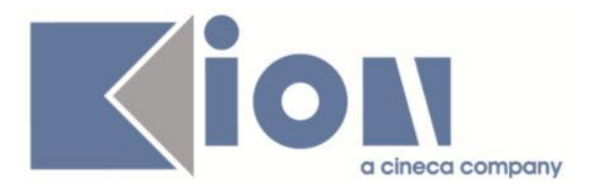

# **Note Di Rilascio ESSE3**  *Versione 12.01.00*

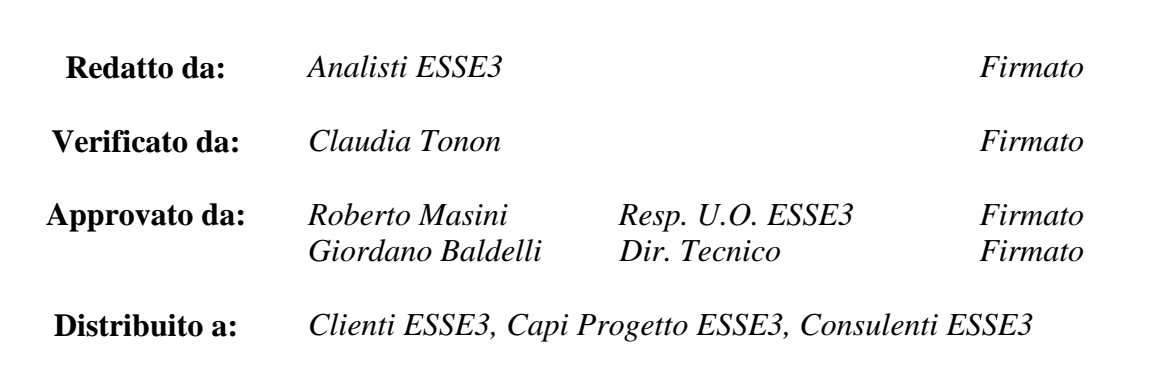

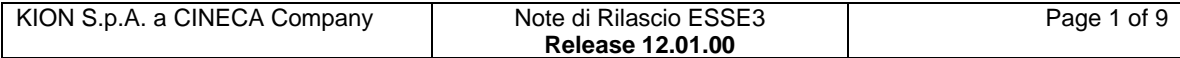

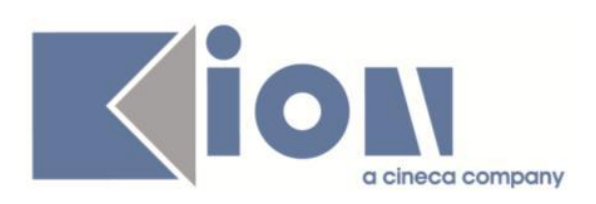

### **INDICE**

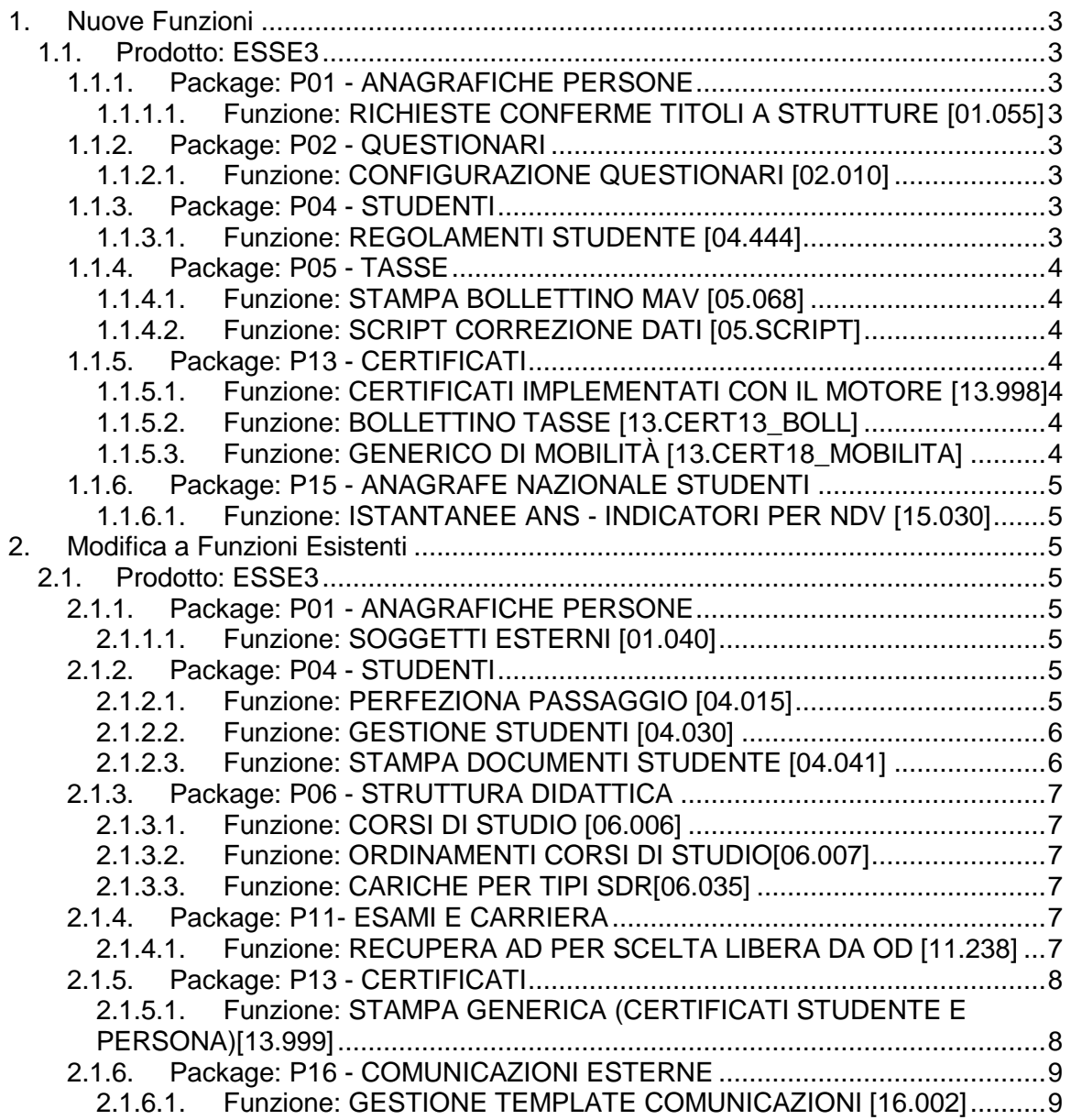

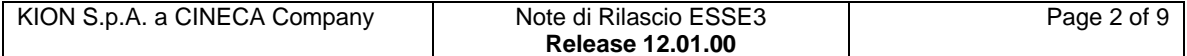

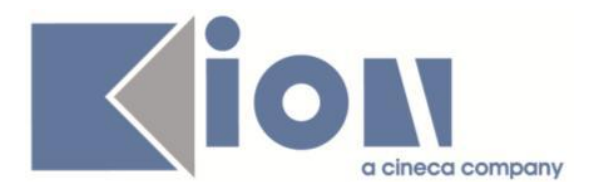

# **1. Nuove Funzioni**

### *1.1. Prodotto: ESSE3*

### **1.1.1. Package: P01 - ANAGRAFICHE PERSONE**

#### *1.1.1.1. Funzione: RICHIESTE CONFERME TITOLI A STRUTTURE [01.055]*

#### *[ID GS:95186] - Richiesta Università Politecnica delle Marche [REQ. N. 15968]*

Rilasciata modifica personalizzata alla stampa delle richieste conferme titoli secondo le nuove specifiche del cliente.

#### *[ID GS:95894] - Richiesta Università degli Studi di PARMA [REQ. N. 15614]*

Rilasciata modifica personalizzata alla stampa delle richieste conferme titoli secondo le nuove specifiche del cliente.

### **1.1.2. Package: P02 - QUESTIONARI**

#### *1.1.2.1.Funzione: CONFIGURAZIONE QUESTIONARI [02.010]*

#### *[ID GS:96077] – Richiesta Università "Guido Carli" LUISS [REQ. N. 16198]*

Creazione dell'elaborazione query ANVUR\_7\_L con l'utilizzo della nuova vista personalizzata relativa ai questionari dell'ANVUR - scheda 7:

- Per ogni docente che compila il questionario per il suo insegnamento deve corrispondere una riga, e le domande devono essere messe su colonne e le risposte portare i numeri da 1 a 4.

- L'unica risposta libera è quella che si riferisce al numero medio degli studenti che hanno frequentato l'insegnamento.

### **1.1.3. Package: P04 - STUDENTI**

#### *1.1.3.1.Funzione: REGOLAMENTI STUDENTE [04.444]*

#### *[ID GS:95067]*

E' stata eseguita una ristrutturazione nel ricalcolo dei segmenti legata all'evento del cambio di profilo per un corso interclasse.

In precedenza e in casi eccezionali poteva non essere correttamente passata l'informazione sull'interclasse, provocando un mancato ricalcolo dei segmenti.

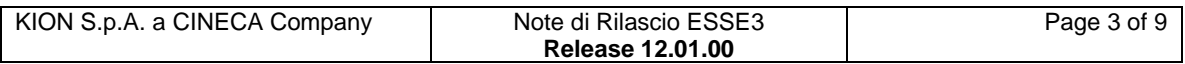

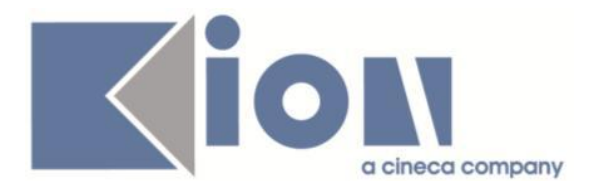

### **1.1.4. Package: P05 - TASSE**

#### *1.1.4.1.Funzione: STAMPA BOLLETTINO MAV [05.068]*

#### *[ID GS:95935] - Richiesta Università di Pisa [REQ. N. 16046]*

Sostituzione del layout personalizzato di stampa del MAV, in seguito al cambiamento dell' Ente Tesoriere.

#### *1.1.4.2.Funzione: SCRIPT CORREZIONE DATI [05.SCRIPT]*

#### *[ID GS:96347] - Richiesta Università di Brescia [REQ 16226]*

Realizzata DML correttiva sui dati migrati delle tasse relativi ai seguenti concorsi per Esame di Stato del 2012:

oIngegnere Sezione A - Settore Dell'Informazione oIngegnere Sezione A - Settore Civile E Ambientale oIngegnere Sezione B - Settore Industriale

### **1.1.5. Package: P13 - CERTIFICATI**

#### *1.1.5.1.Funzione: CERTIFICATI IMPLEMENTATI CON IL MOTORE [13.998]*

#### *[ID GS:95494] - Richiesta Università degli studi di Sassari [REQ 15142]*

Sono stati aggiunti al blocco dati relativo agli atti amministrativi per la produzione del certificato personalizzato di idoneità al concorso dei dottorati i campi descrizione e testo.

#### *1.1.5.2.Funzione: BOLLETTINO TASSE [13.CERT13\_BOLL]*

#### *[ID GS:95122] - Richiesta Università degli studi di Trento [REQ 15702]*

Sostituzione del layout personalizzato di stampa del MAV, in seguito al cambiamento dell' Ente Tesoriere.

#### *1.1.5.3.Funzione: GENERICO DI MOBILITÀ [13.CERT18\_MOBILITA]*

#### *[ID GS:95391] – Richiesta Università "Guido Carli" LUISS [REQ. N. 14472]*

Sono state apportate delle modifiche alla reportistica legata alla mobilità internazionale, precisamente:

oElenco sedi: visualizzazione del dato sulla fascia di lingua.

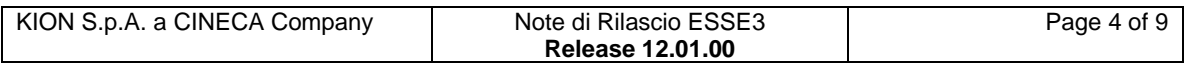

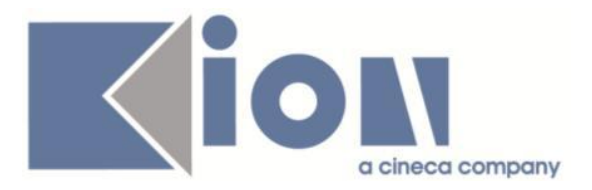

oElenco sedi:dovranno essere mostrati il livello recuperato da sistema, quello dichiarato dallo studente e quello eventualmente inserito dall'ufficio.

o Riportate le nuove informazioni introdotte nella fase di controllo (note di esclusione della sede, sedi cancellate, note di modifica del livello di lingua)

### **1.1.6. Package: P15 - ANAGRAFE NAZIONALE STUDENTI**

#### *1.1.6.1.Funzione: ISTANTANEE ANS - INDICATORI PER NDV [15.030]*

#### *[ID GS:95922]*

E' stato introdotto a sistema un parametro di configurazione, a nome ISTANTANEE\_COERENZA\_FLG, che permette all'Ateneo di decidere se le istantanee utilizzate debbono considerare SOLO i dati che superano gli ERR2 o semplicemente i dati che superano l'ERR.

Il default è rimasto ad 1, ad indicare il precedente funzionamento dell'utilità.

# **2. Modifica a Funzioni Esistenti**

### *2.1. Prodotto: ESSE3*

### **2.1.1.Package: P01 - ANAGRAFICHE PERSONE**

#### *2.1.1.1.Funzione: SOGGETTI ESTERNI [01.040]*

#### *[ID GS:95808]*

Con la corrente versione è stata abilitata la gestione della foto nella funzionalità 'Soggetti Esterni'.

L'abilitazione è attivabile tramite il parametro di configurazione VIS FOTO SOGG EST.

Impostando il parametro a 1 si attiverà il blocco relativo alla visualizzazione e gestione della foto, impostando il parametro a 0 si disabiliterà il nuovo blocco.

### **2.1.2.Package: P04 - STUDENTI**

#### *2.1.2.1.Funzione: PERFEZIONA PASSAGGIO [04.015]*

#### *[ID GS:95396]*

Con la corrente versione si è introdotta la gestione del nuovo tipo corso 'D2' nella funzionalità Perfezionamento Passaggio.

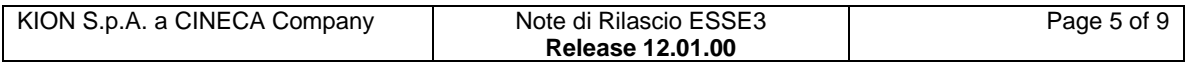

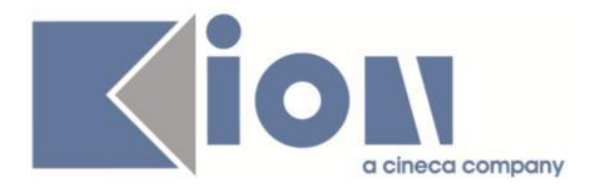

A partire da questa versione:

- l'ordinamento del corso di studio sarà indicato come 'Ciclo' sia per corsi di tipo D1 che per corsi di tipo D2;

- sarà abilitata la gestione del tipo di posto riservato sia per corsi di tipo D1 che per corsi di tipo D2.

#### *2.1.2.2.Funzione: GESTIONE STUDENTI [04.030]*

### *[ID GS:95540]*

Con la corrente versione si è introdotta la gestione del nuovo tipo corso 'D2' nella funzionalità Gestione Studenti.

A partire da questa versione:

- nel blocco "Iscrizioni" saranno gestite le informazioni relative a codice e descrizione del tipo posto riservato, sia per corsi di tipo D1 che per corsi di tipo D2;

- nel blocco "Iscrizioni" saranno gestite le informazioni relative a domanda di cotutela e cotutela di tesi, sia per corsi di tipo D1 che per corsi di tipo D2, qualora sia ammessa la cotutela.

#### *2.1.2.3.Funzione: STAMPA DOCUMENTI STUDENTE [04.041]*

#### *[ID GS:94727] – Richiesta Università Politecnica delle Marche [REQ. N. 15644]*

E' stata modificata l'attuale stampa documenti studente personalizzata per l'ateneo. Di seguito sono elencati gli interventi implementati.

E' stata modificata la stampa relativa alla descrizione del corso di studio con la descrizione del corso al quale lo studente si iscrive il primo anno di ingresso in ateneo per la carriera in esame. Inoltre, nel caso specifico di trasferimento in ingresso è stata stampata la denominazione del corso a cui lo studente si è iscritto in ateneo.

Sono stati poi resi dinamici il recupero e la stampa della tipologia di corso di studio, rimuovendo le parti cablate. Infine, è stata stampata solo la nazione di nascita nel caso di studenti stranieri e sono stati modificati gli allineamenti di nome, cognome e matricola, in modo tale che fossero centrati e omogenei rispetto alla visualizzazione dei dati sottostanti.

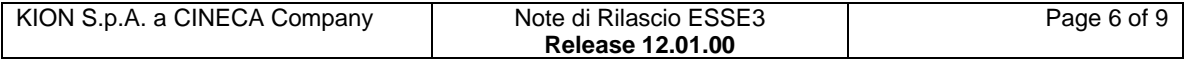

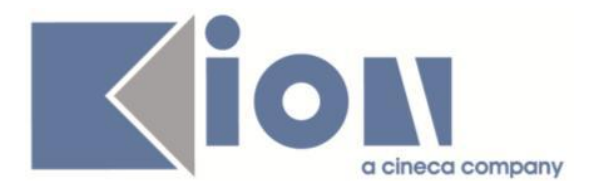

### **2.1.3. Package: P06 - STRUTTURA DIDATTICA**

#### *2.1.3.1.Funzione: CORSI DI STUDIO [06.006]*

### *[ID GS:95338]*

La lookup dei "Corsi OFF.F." valorizza ora anche l'interclasse, utile per identificare più velocemente il codicione di un corso interclasse. Perr un corso di studio che diventi interclasse, è bene selezionare la riga che identifica la sola classe di laurea, non la riga con classe ed interclasse.

#### *2.1.3.2.Funzione: ORDINAMENTI CORSI DI STUDIO[06.007]*

#### *[ID GS:95883]*

E' stato abilitato il Tab Dottorato anche per i nuovi dottorati con tipo corso 'D2'.

#### *2.1.3.3.Funzione: CARICHE PER TIPI SDR[06.035]*

#### *[ID GS:95884]*

E' stata introdotta la carica di sistema di "Manager Didattico di Dipartimento".

### **2.1.4.Package: P11- ESAMI E CARRIERA**

#### *2.1.4.1.Funzione: RECUPERA AD PER SCELTA LIBERA DA OD [11.238]*

#### *[ID GS:94169]*

E' stato introdotto un nuovo parametro di configurazione, a nome PIANI\_CALCOLO\_AA\_OFF\_LIB\_OD, che consente di modificare il calcolo dell'anno di erogazione da cui recuperare le attività didattiche nelle regole libere da OD.

In particolare:

• se il valore del parametro è 0 viene applicato il calcolo classico;

• se il valore è 1, l'anno di erogazione è impostato SEMPRE all'anno di erogazione previsto dall'anno di corso quando lo studente ha un'iscrizione attiva per l'anno di corso calcolato, viceversa viene impostato l'anno di revisione come nel caso precedente;

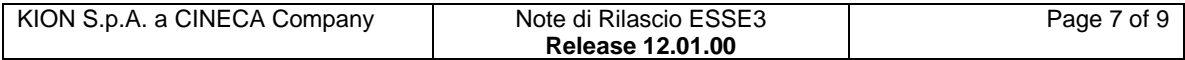

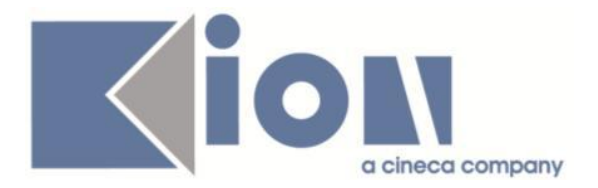

Per maggiori dettagli è possbile consultare kion.docs sul documento dei piani e *didattica previsionale (paragrafo 2.2.6)* <https://docs.kion.it/bin/view/KionDocs/PianiCarrieraeDidatticaPrevisionale>

### **2.1.5. Package: P13 - CERTIFICATI**

#### *2.1.5.1.Funzione: STAMPA GENERICA (CERTIFICATI STUDENTE E PERSONA)[13.999]*

#### *[ID GS:90409] - Richiesta Università degli studi di Pavia [REQ. N. 14851]*

E' stato implementato un nuovo paragrafo, che poggia sul blocco dati relativo ai bandi di collaborazione studentesca, per la stampa di una tabella che riporti le seguenti informazioni:

- A.A. di definizione del bando

- Struttura, campo presente nella maschera Gestione graduatorie per Collaborazioni Studentesche

- Tipologia, campo presente nella maschera Gestione graduatorie per Collaborazioni Studentesche, sia come Codice che come descrizione

- Durata (ore), campo "Ore pagate" presente nella maschera Gestione graduatorie per Collaborazioni Studentesche

#### *[ID GS:95422] – Richiesta Università "Guido Carli" LUISS [REQ. N. 15747]*

Effettuato un intervento per i certificati di laurea e iscrizione con esami e per la Stampa Statino personalizzati per l'ateneo.

Sono state integrate le condizioni presenti in corrispondenza della colonna Note della tabelle degli esami, e la contestuale Legenda sottostante la tabella, in modo tale che l'indicazione "I" (attività svolta in lingua Inglese) non compaia se l'attività didattica è stata riconosciuta per mobilità.

#### *[ID GS:96000] – Richiesta Università degli studi di Cagliari [REQ. N. 16132]*

E' stato aggiunto al certificato "Laurea con immatricolazione" il recupero della tipologia di domanda conseguimento titolo SOS, che si aggiunge alle tipologie di recupero dati già presenti per gli altri corsi di laurea.

Tutto ciò per rendere disponibile la certificazione anche agli studenti con carriera chiusa, iscritti a corsi di sostegno o speciali.

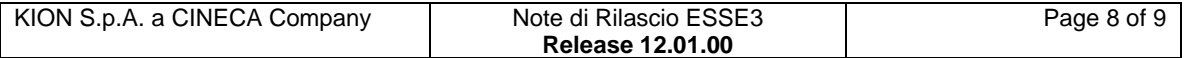

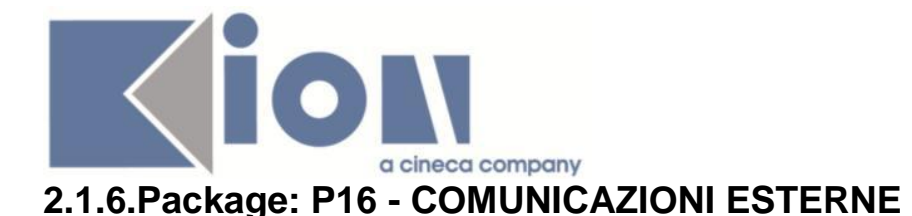

### *2.1.6.1.Funzione: GESTIONE TEMPLATE COMUNICAZIONI [16.002]*

### *[ID GS:66763]*

E' stato aggiunto il supporto per il formato HTML nel contenuto delle e-mail inviate da comunicazioni multimediali.

E' ora presente il nuovo parametro di configurazione HTML\_CONTENT, da valorizzare sul media di tipo e-mail, per indicare se utilizzare o meno il formato HTML per il contenuto.

#### *[ID GS:95797]*

E' stata implementata una nuova funzionalità per la gestione degli allegati associati ai template di comunicazione.

Questa permette di associare degli allegati (in qualsiasi formato) alle comunicazioni generate da eventi applicativi, quindi legate ai template di comunicazione: è possibile gestire sia allegati "fissi" (recuperati dal file system dell'operatore), sia allegati creati dinamicamente dal processo Esse3 che crea la comunicazione stessa.

Maggiori dettagli sulla configurazione, sono disponibili al seguenti documento: [https://docs.kion.it/bin/view/KionDocs/Allegati+ai+template+di+comunicazione+m](https://docs.kion.it/bin/view/KionDocs/Allegati+ai+template+di+comunicazione+multimediale) [ultimediale](https://docs.kion.it/bin/view/KionDocs/Allegati+ai+template+di+comunicazione+multimediale)

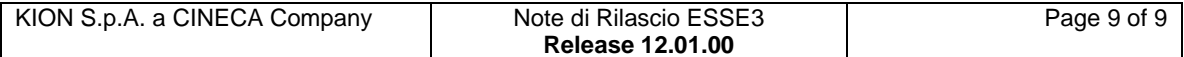